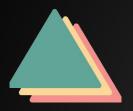

## Difference Engine

Easily visualize and interact with change trends in your BIM Model over time.

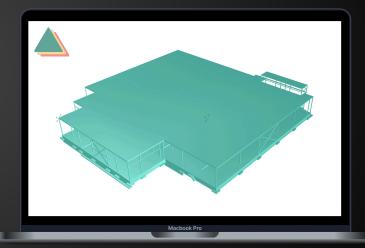

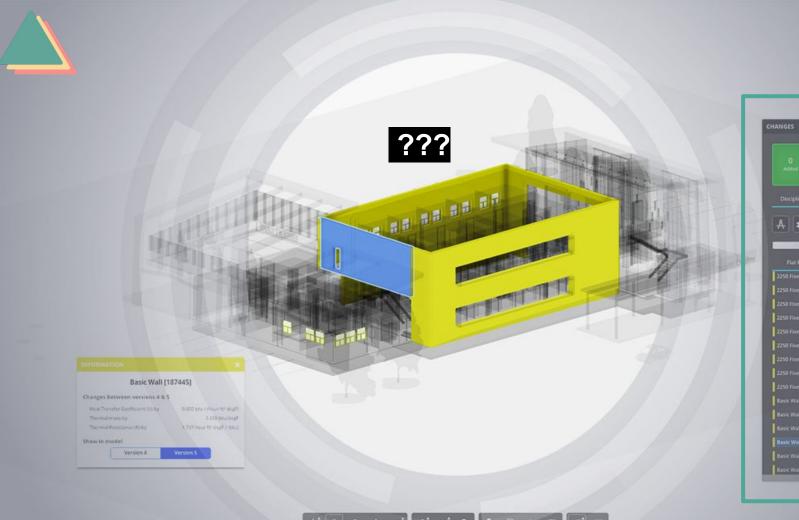

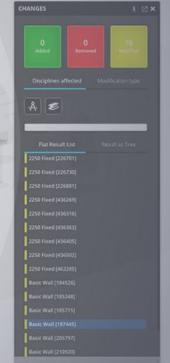

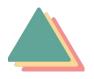

QA/QC

VISUALIZE TRENDS ACROSS MULTIPLE SIMILAR MODELS. CM

VISUALIZE TRENDS IN QUANTITY TAKEOFF CHANGES.

**USER** 

VISUALIZE CHANGES ACROSS MODEL CATEGORIES TO INFORM DESIGN DECISIONS.

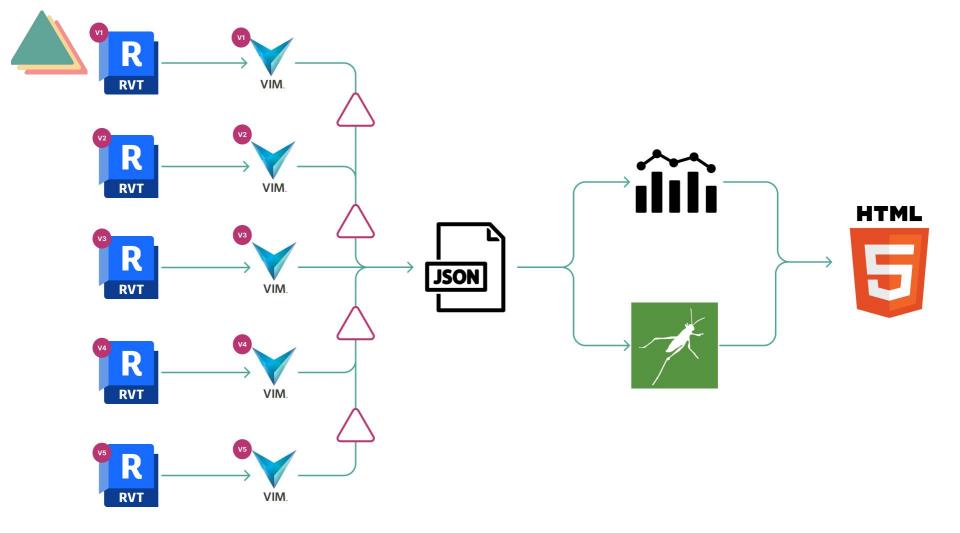

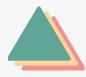

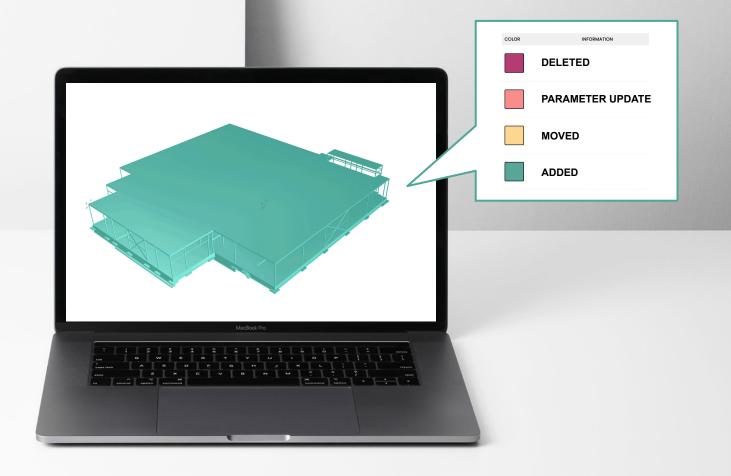

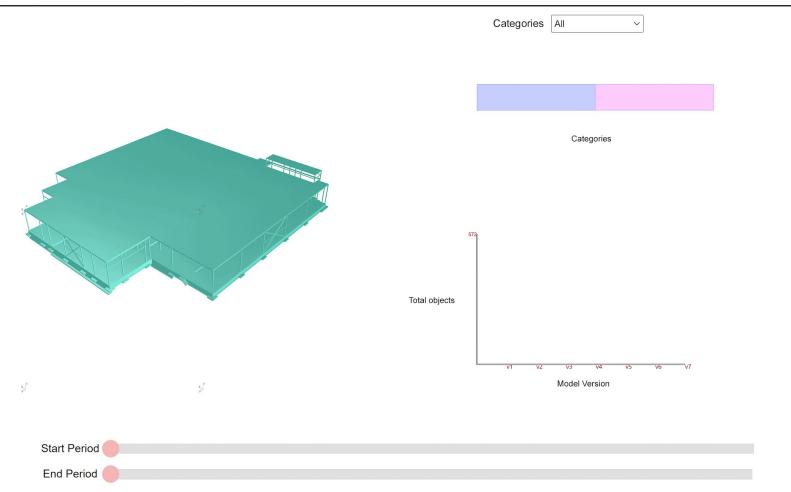

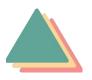

## **ETAB**

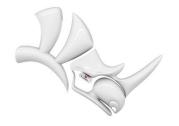

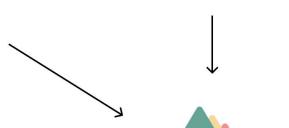

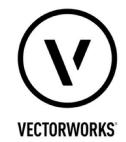

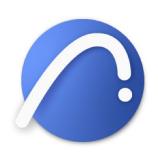

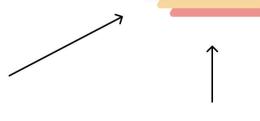

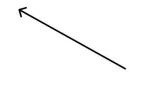

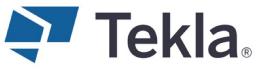

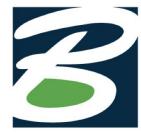

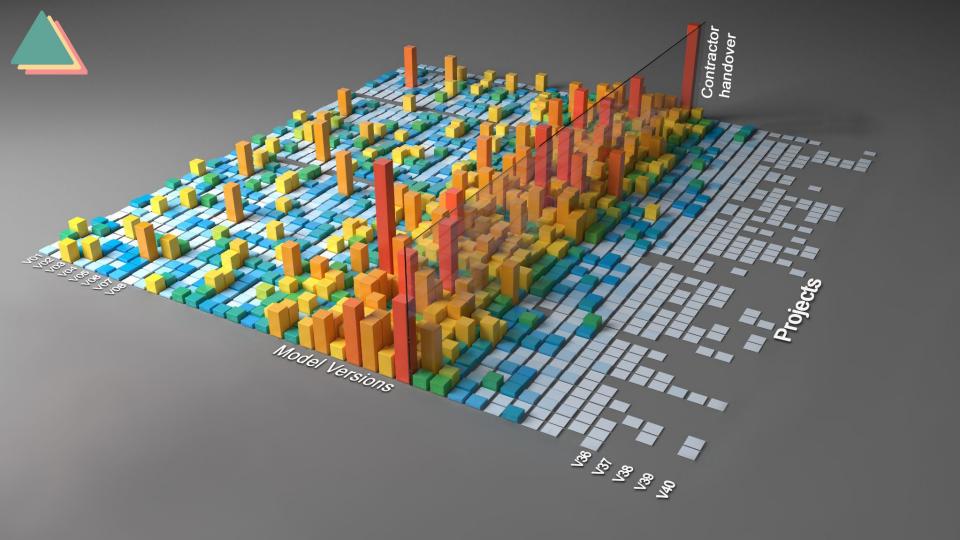

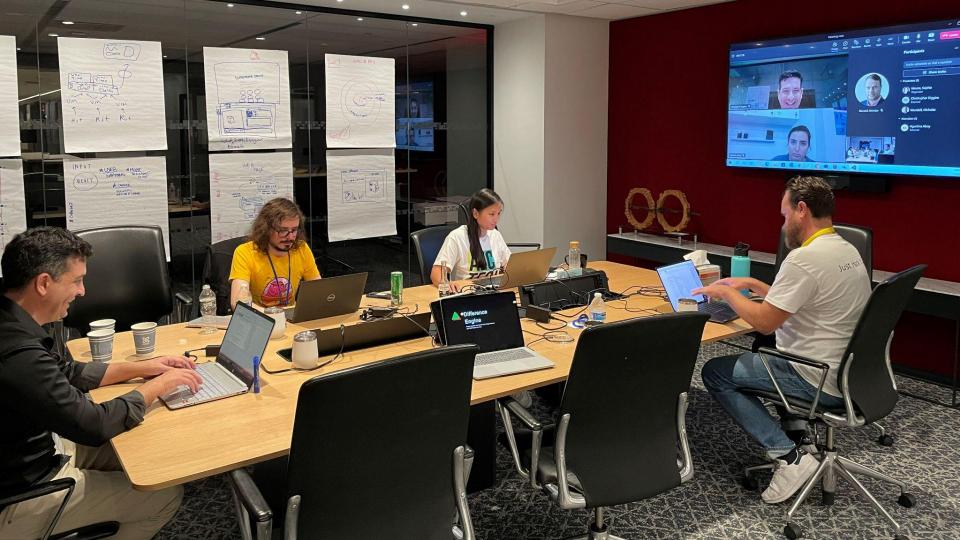

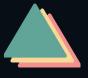

## **Difference Engine Team**

- Agustina Aboy
- Ben Ferrer
- Christopher Diggins
- Matt Shelp
- Nick Bowker
- Nick Mundell
- Sophie Moore

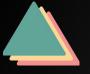

## Repositories / Open Source Code:

https://github.com/vimaec/difference-engine/

https://github.com/sophXmoore1/compute.rhino3d.appserver-1/tree/main